# 学外からデータベースや 電子ジャーナル・電子ブックを使うには?

**EZproxy** イージープロキシ

東京大学が契約している電子リソース (データベース、電子ジャーナル・電子ブック)を 学外から利用するためのサービスです。 サービス対象者は東京大学の所属者です。

### 利用の流れ

サインイン

EZproxyを利用するにはUTokyo Accountが必要です。

サービス利用中

EZproxyのサービス中は、URLに .utokyo.idm.oclc.org が含まれます。

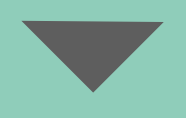

サインアウト サインアウトボタンはありません。終了時はブラウザを完全に閉じてください。

詳細はこちら EZproxy(イージープロキシ)経由で利用する<br><https://www.lib.u-tokyo.ac.jp/ja/library/literacy/user-guide/campus/offcampus/ezproxy>

1

東京大学情報システム部情報基盤課学術情報リテラシー担当 2022.10 literacy@lib.u-tokyo.ac.jp

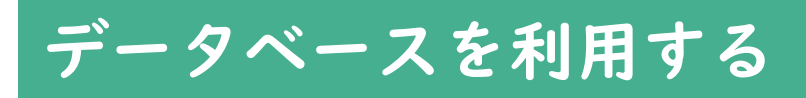

# 1. 利用したいデータベースを探す

東京大学附属図書館データベース 一覧のページを表示する。

[https://www.lib.u-tokyo.ac.jp/ja/library/](https://www.lib.u-tokyo.ac.jp/ja/library/contents/database) [contents/database](https://www.lib.u-tokyo.ac.jp/ja/library/contents/database)

利用したいデータベースを探す。

利用したいデータベースの 利用する(EZproxy) をクリックする。

各データベースの説明中に注意書きがある場合、同時アクセスユーザー数は2名です。利用が終わったら 必ず確認した上で利用する。

#### 2. EZproxyにサインイン

サインインページが表示される。 UTokyo Accountとパスワードを入力し、 サインインする。

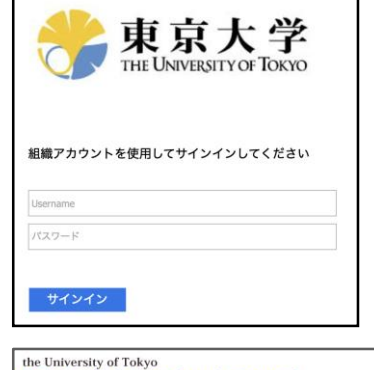

データベースー質

。<br>京大学所属者が利用できるデータベースを検索可能です。「On-Campus Only」は学内からのみ利用可能、「Open」は公開、「Off-Campus」<br>利用可能なデータベースです。利用ポタンとの対応はこちらをご参照ください。電子ジャーナル・電子ブックをご利用の方はこちらをご参照くた

検索

-<br>■ - すべて - ♥ - すべて - ♥ - すべて<br>■ - すべて - ♥ - すべて - ♥ - すべて

。<br>34 件中の 1 件目〜 40 件目を表示 検索キーワード

 $\begin{array}{c|c}\n\hline\n\text{EBAB} \\
\hline\n\end{array}$ 

利用する(EZproxy)

E-journal & E-book Portal

忘れずにLogoffして下さい。

Open Off-Campus

資料タイプ

1ページの表示件数 40

利用する

データベーストップページが表示される。

電子ジャーナル・電子ブックを利用 する場合はp.3へ

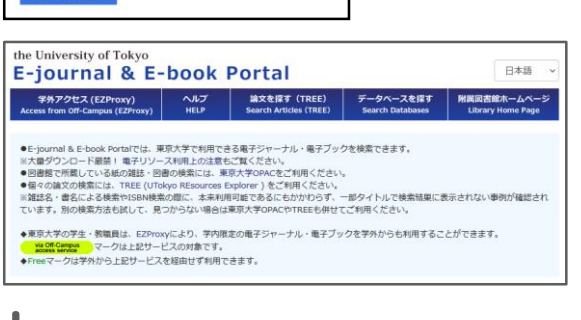

#### 3. EZproxyからサインアウト

データベースの利用を終了する際は、 ブラウザを完全に閉じてEZproxyから サインアウトをする。

同時利用数に制限があるデータベースもある。ロ グアウトが必要なデータベースは、ブラウザを閉 じる前にログアウトを行う。

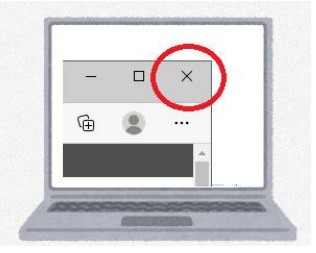

電子ジャーナル・電子ブックを利用する

## 1. E-journal & E-book Portal にアクセス

2ページの1-2を参考にE-journal & E-book PortalへEZproxy経由でア クセスする。

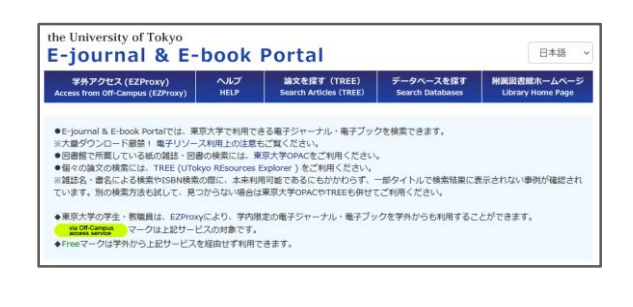

利用したい電子ジャーナル・電子ブ ックのタイトルを入力し、検索ボタ ンをクリックする。

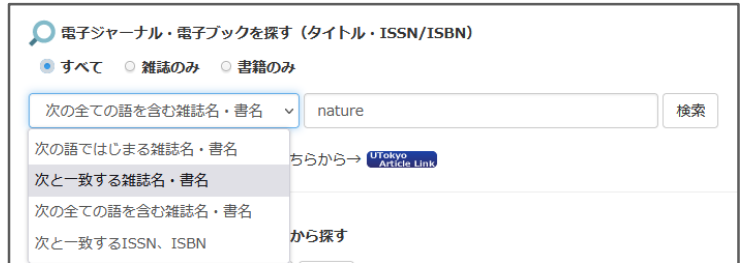

検索結果が表示される。

■利用可能範囲を確認する from  $\bullet\bullet$  to  $\bullet\bullet$ この範囲が電子ジャーナルとして利 用できる期間

このアイコンがついているものに限り、 学外からも利用可能 **Wa Off-Campus** があることを確認する

データベース名やプラットフォー ム名をクリックすると電子ジャー ナルや電子ブックを読むことがで きるサイトが表示される。

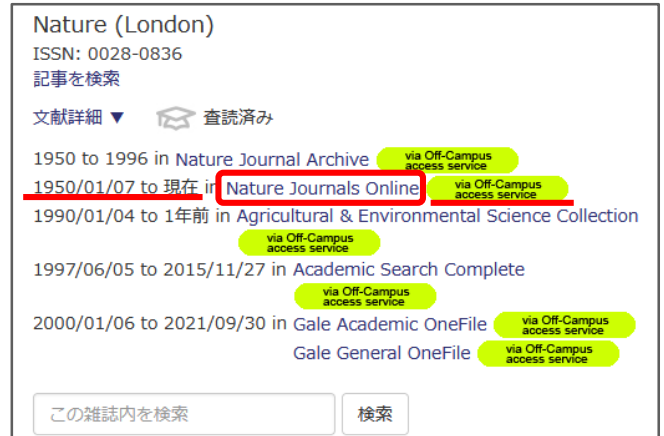

#### 2. EZproxyからサインアウト

電子ジャーナル・電子ブックの利用を 終了する際は、ブラウザを完全に閉じ てEZproxyからサインアウトをする。

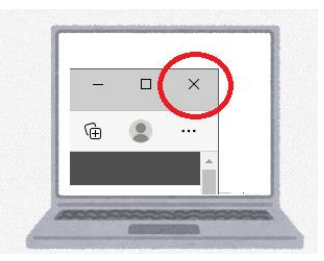

# 注意事項

- 1. 個人の学術研究・教育目的以外の使用は禁止されています。
- 2. 本サービスを利用して取得した情報を第三者に譲渡することは禁止されています (出版社等との契約違反、著作権法違反に問われることになります)。
- 3. データベースや電子ジャーナル・電子ブックに収録されているデータ(論文本文 含む)を一括して大量にダウンロードすることは、出版社の利用規約等で禁止さ れています。出版社がIPアドレスをブロックし、全学的に利用できなくなる場 合もありますので、注意して利用してください。(ブラウザの「リンク先読み機 能」の設定を無効にしてください。)
- 4. UTokyo Accountとパスワードは第三者に漏洩しないよう厳重な管理をお願い します。また、本サービスを利用する場合、可能な限りご自身のパソコンからの アクセスをお願いします。 ご自身で管理されていないパソコン等から利用した 場合、入力したアカウントとパスワード等がパソコン等に残ってしまい、他人に 悪用される可能性があります。
- 5. 東京大学情報倫理ガイドライン(https://www.u[tokyo.ac.jp/adm/cie/ja/index.html](https://www.u-tokyo.ac.jp/adm/cie/ja/index.html))を遵守してください。
- 6. 学内から利用可能なデータベース、電子ジャーナル・電子ブックでも、 EZproxy経由では使えないものがあります。
- 7. EZproxyの利用を終了する際は、ブラウザを完全に終了させてください。
- 8. 接続先のネットワークのファイアウォールによっては、ご利用いただけないタイ トルがあります。

<https://www.lib.u-tokyo.ac.jp/ja/library/literacy/user-guide/campus/caution> 参照

## 問い合わせ先

ASKサービス <https://opac.dl.itc.u-tokyo.ac.jp/opac/ask/>

学外からのデータベース、電子ジャーナル・電子ブックの利用に関すること

UTokyo Account <https://www.u-tokyo.ac.jp/adm/dics/ja/account.html> UTokyo Account自体に関すること